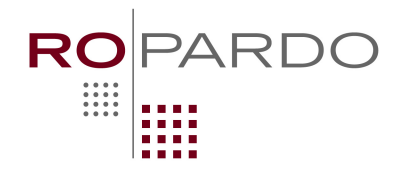

## **Castel:** 11-12

## *Enunț*

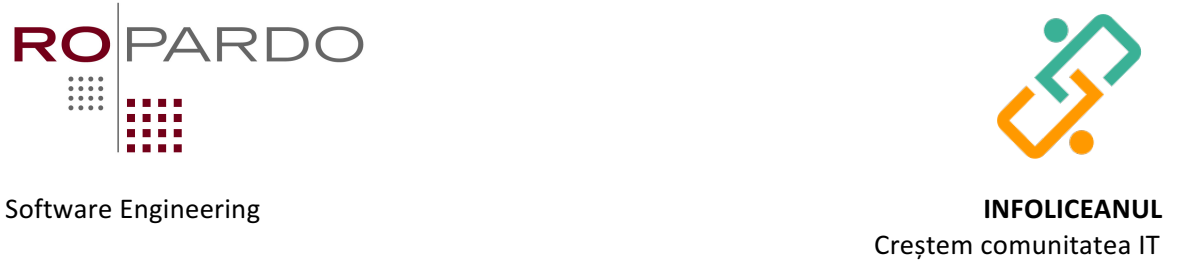

Mihai a plecat la mare de Paști. O dată ajuns acolo, n-a trecut nicio zi și i s-a și făcut dor de cele 2 pasiuni ale sale, informatica și construcțiile. Așa că s-a gândit cum să îmbine utilul cu plăcutul. Având o găleată de nisip pentru a construi un castel, vrea să știe câte posibilități de construire ar avea dacă și-ar seta singur niște restricții:

- O găleată de nisip întoarsă ocupă 3 spații:  $\bigcap$
- Castelul are doar 2 dimensiuni gălețile pot fi așezate orizontal una lângă alta sau vertical, astfel încât să nu se dărâme (gălețile de pe linia  $y + 1$  trebuie să fie susținute de cele pe linia y, obligatoriu sub fiecare colț al găleții de pe linia y+1 trebuie să se afle fie o linie orizontală, fie un colț de sus al găleții de pe linia y):

$$
\bigcap_{\text{max}}
$$

 $2 /^7$  $1 / \sqrt{2}$ **y/x 123456**

- Castelul are o înălțime maximă M care trebuie atinsă
- Pe vertical castelul începe de la nivelul 0 și se termină la nivelul 0
- Castelul are lățimea L (este garantat L divizibil cu 3)

## *Date de intrare:*

Pe prima linie a fișierului *castel.in* se află numărele M și L cu semnificația din enunț.

*Date de ieșire:*

Pe prima linie a fișierului de ieșire *castel.out* se va afla P, numărul de posibilități.

*Restricții:*

- $1 \le M \le 50$ .
- $1 \le L \le 90$
- Leste divizibil cu 3
- $0 \le P \le 2^{63} 1$
- Timp maxim de execuție: 1s

*Exemple:*

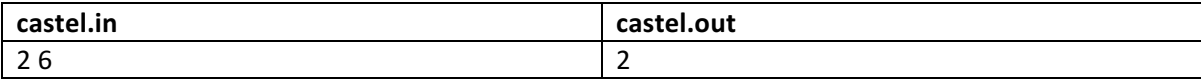

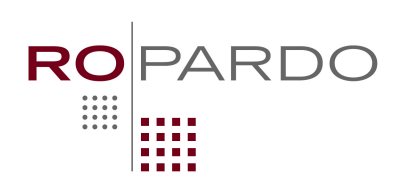

*Explicații:*

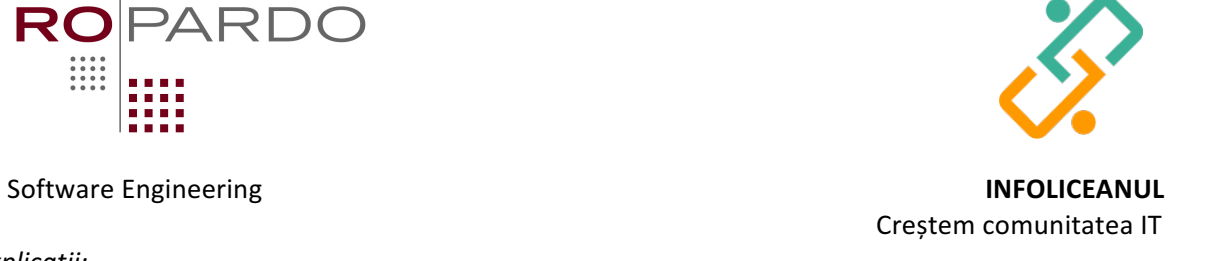

Cele 2 posibilități diferite sunt:

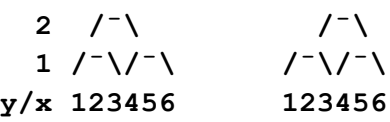

ATENȚIE! 3 posibilități invalide ar fi următoarele. Toate 3 au colțuri nesusținute pe linia 2

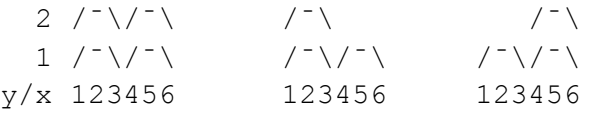